# **lorem**

*Release 1.2.0*

**Jarry Shaw**

**Nov 01, 2022**

# **CONTENTS**

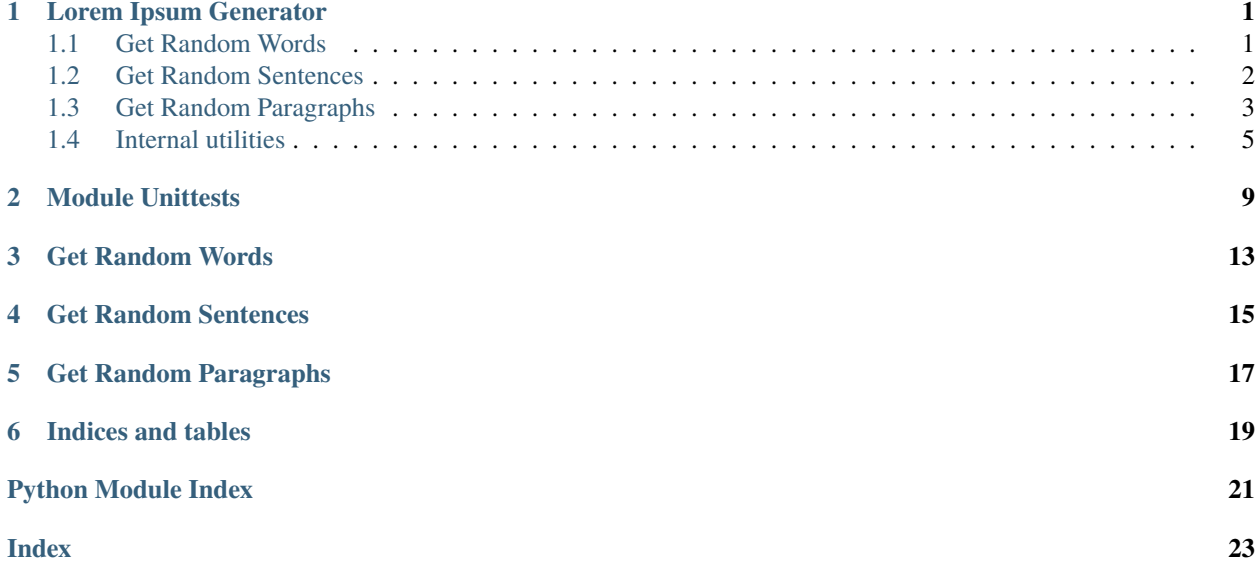

### **LOREM IPSUM GENERATOR**

### <span id="page-4-4"></span><span id="page-4-1"></span><span id="page-4-0"></span>**1.1 Get Random Words**

<span id="page-4-2"></span>lorem.word(*pool=('ad', 'adipiscing', 'aliqua', 'aliquip', 'amet', 'anim', 'aute', 'cillum', 'commodo', 'consectetur', 'consequat', 'culpa', 'cupidatat', 'deserunt', 'do', 'dolor', 'dolore', 'duis', 'ea', 'eiusmod', 'elit', 'enim', 'esse', 'est', 'et', 'eu', 'ex', 'excepteur', 'exercitation', 'fugiat', 'id', 'in', 'incididunt', 'ipsum', 'irure', 'labore', 'laboris', 'laborum', 'lorem', 'magna', 'minim', 'mollit', 'nisi', 'non', 'nostrud', 'nulla', 'occaecat', 'officia', 'pariatur', 'proident', 'qui', 'quis', 'reprehenderit', 'sed', 'sint', 'sit', 'sunt', 'tempor', 'ullamco', 'ut', 'velit', 'veniam', 'voluptate')*, *count=1*, *func=None*, *args=()*, *kwargs={}*)

Generate a list of random words.

```
>>> list(itertools.cycle(word(count=3), 3))
['labore', 'tempor', 'commodo']
>>> list(itertools.cycle(word(count=3, func='capitalize'), 3))
['Ea', 'Lorem', 'Do']
>>> list(itertools.cycle(word(count=3, func=lambda s: s.upper()), 3))
['UT', 'AMET', 'EXCEPTEUR']
```
#### **Parameters**

- **pool** (*Iterable*[ $str$ ]) List of words to be used as random word pool.
- **count**  $(int)$  $(int)$  $(int)$  Number of non-repeated random words.
- func (Optional [\[str](https://docs.python.org/3/library/stdtypes.html#str) | Callable [[\[str\]](https://docs.python.org/3/library/stdtypes.html#str), [str\]](https://docs.python.org/3/library/stdtypes.html#str)]) Filter function. It can be an attribute name of [str](https://docs.python.org/3/library/stdtypes.html#str), or a customised function that takes the original [str](https://docs.python.org/3/library/stdtypes.html#str) and returns the modified [str](https://docs.python.org/3/library/stdtypes.html#str).
- args  $(tuple[str, \ldots])$  $(tuple[str, \ldots])$  $(tuple[str, \ldots])$  $(tuple[str, \ldots])$  Additional positional arguments for func.
- kwargs  $(dict[str, Any])$  $(dict[str, Any])$  $(dict[str, Any])$  $(dict[str, Any])$  Additional keyword arguments for func.

#### **Returns**

Indefinite random words generator.

#### **Return type**

Iterator[\[str\]](https://docs.python.org/3/library/stdtypes.html#str)

```
lorem.get_word(pool=('ad', 'adipiscing', 'aliqua', 'aliquip', 'amet', 'anim', 'aute', 'cillum', 'commodo', 'consectetur',
                      'consequat', 'culpa', 'cupidatat', 'deserunt', 'do', 'dolor', 'dolore', 'duis', 'ea', 'eiusmod', 'elit',
                      'enim', 'esse', 'est', 'et', 'eu', 'ex', 'excepteur', 'exercitation', 'fugiat', 'id', 'in', 'incididunt', 'ipsum',
                      'irure', 'labore', 'laboris', 'laborum', 'lorem', 'magna', 'minim', 'mollit', 'nisi', 'non', 'nostrud',
                      'nulla', 'occaecat', 'officia', 'pariatur', 'proident', 'qui', 'quis', 'reprehenderit', 'sed', 'sint', 'sit',
                      'sunt', 'tempor', 'ullamco', 'ut', 'velit', 'veniam', 'voluptate'), count=1, sep=' ', func=None, args=(),
                      kwargs={})
```
<span id="page-5-2"></span>Return random words.

```
>>> get_word(count=3)
'anim voluptate non'
>>> get_word(count=3, func='capitalize')
'Non Labore Ut'
>>> get_word(count=3, func=lambda s: s.upper())
'NISI TEMPOR CILLUM'
```
#### **Parameters**

- **pool** (*Iterable* [ $str$ ]) List of words to be used as random word pool.
- count ([int](https://docs.python.org/3/library/functions.html#int) | [tuple\[](https://docs.python.org/3/library/stdtypes.html#tuple)[int,](https://docs.python.org/3/library/functions.html#int) [int\]](https://docs.python.org/3/library/functions.html#int)) Number of random words. To generate random number of words, supply a 2-element tuple of [int](https://docs.python.org/3/library/functions.html#int), the function will use [random.randint\(\)](https://docs.python.org/3/library/random.html#random.randint) to choose a random integer as the number of random words.
- sep  $(str)$  $(str)$  $(str)$  Seperator between each word.
- func (Optional [\[str](https://docs.python.org/3/library/stdtypes.html#str) | Callable [[\[str\]](https://docs.python.org/3/library/stdtypes.html#str), [str\]](https://docs.python.org/3/library/stdtypes.html#str)]) Filter function. It can be a function name of [str](https://docs.python.org/3/library/stdtypes.html#str), or a customised function that takes the original [str](https://docs.python.org/3/library/stdtypes.html#str) and returns the modified [str](https://docs.python.org/3/library/stdtypes.html#str).
- args  $(tuple [str, ...])$  $(tuple [str, ...])$  $(tuple [str, ...])$  $(tuple [str, ...])$  $(tuple [str, ...])$  Additional positional arguments for func.
- kwargs  $(dict[str, Any])$  $(dict[str, Any])$  $(dict[str, Any])$  $(dict[str, Any])$  Additional keyword arguments for func.

#### **Returns**

Random words.

#### **Return type**

[str](https://docs.python.org/3/library/stdtypes.html#str)

# <span id="page-5-0"></span>**1.2 Get Random Sentences**

<span id="page-5-1"></span>lorem.sentence(*pool=('ad', 'adipiscing', 'aliqua', 'aliquip', 'amet', 'anim', 'aute', 'cillum', 'commodo', 'consectetur', 'consequat', 'culpa', 'cupidatat', 'deserunt', 'do', 'dolor', 'dolore', 'duis', 'ea', 'eiusmod', 'elit', 'enim', 'esse', 'est', 'et', 'eu', 'ex', 'excepteur', 'exercitation', 'fugiat', 'id', 'in', 'incididunt', 'ipsum', 'irure', 'labore', 'laboris', 'laborum', 'lorem', 'magna', 'minim', 'mollit', 'nisi', 'non', 'nostrud', 'nulla', 'occaecat', 'officia', 'pariatur', 'proident', 'qui', 'quis', 'reprehenderit', 'sed', 'sint', 'sit', 'sunt', 'tempor', 'ullamco', 'ut', 'velit', 'veniam', 'voluptate')*, *count=1*, *comma=(0, 2)*, *word\_range=(4, 8)*)

Generate a list of random sentences.

```
>>> list(itertools.islice(sentence(), 1))
['Aute irure et commodo sunt do duis dolor.']
```
#### **Parameters**

- **pool** (*Iterable*[\[str\]](https://docs.python.org/3/library/stdtypes.html#str)) List of words to be used as random word pool.
- **count**  $(int)$  $(int)$  $(int)$  Number of non-repeated random sentences.
- comma ([tuple](https://docs.python.org/3/library/stdtypes.html#tuple) [\[int,](https://docs.python.org/3/library/functions.html#int) [int\]](https://docs.python.org/3/library/functions.html#int)) Random range for number of commas. The function will use [random.randint\(\)](https://docs.python.org/3/library/random.html#random.randint) to choose a random integer as the number of commas.

<span id="page-6-3"></span>• word\_range (tuple [[int,](https://docs.python.org/3/library/functions.html#int) [int\]](https://docs.python.org/3/library/functions.html#int)) – Random range for number of words in each sentence. The function will use [random.randint\(\)](https://docs.python.org/3/library/random.html#random.randint) to choose a random integer as the number of words.

#### **Returns**

Indefinite random sentence generator.

#### **Return type**

Iterator[\[str\]](https://docs.python.org/3/library/stdtypes.html#str)

```
lorem.get_sentence(pool=('ad', 'adipiscing', 'aliqua', 'aliquip', 'amet', 'anim', 'aute', 'cillum', 'commodo',
                            'consectetur', 'consequat', 'culpa', 'cupidatat', 'deserunt', 'do', 'dolor', 'dolore', 'duis', 'ea',
                            'eiusmod', 'elit', 'enim', 'esse', 'est', 'et', 'eu', 'ex', 'excepteur', 'exercitation', 'fugiat', 'id', 'in',
                            'incididunt', 'ipsum', 'irure', 'labore', 'laboris', 'laborum', 'lorem', 'magna', 'minim', 'mollit',
                            'nisi', 'non', 'nostrud', 'nulla', 'occaecat', 'officia', 'pariatur', 'proident', 'qui', 'quis',
                            'reprehenderit', 'sed', 'sint', 'sit', 'sunt', 'tempor', 'ullamco', 'ut', 'velit', 'veniam', 'voluptate'),
                            count=1, sep=' ', comma=(0, 2), word_range=(4, 8))
```
Return random sentences.

```
>>> get_sentence()
```
'Nostrud laboris lorem minim sit culpa, aliqua nostrud in amet, sint pariatur␣ ˓<sup>→</sup>eiusmod esse.'

#### **Parameters**

- **pool** (*Iterable*[\[str\]](https://docs.python.org/3/library/stdtypes.html#str)) List of words to be used as random word pool.
- count ([int](https://docs.python.org/3/library/functions.html#int) | [tuple\[](https://docs.python.org/3/library/stdtypes.html#tuple)[int,](https://docs.python.org/3/library/functions.html#int) [int\]](https://docs.python.org/3/library/functions.html#int)) Number of random sentences. To generate random number of sentences, supply a 2-element tuple of [int](https://docs.python.org/3/library/functions.html#int), the function will use [random.](https://docs.python.org/3/library/random.html#random.randint) [randint\(\)](https://docs.python.org/3/library/random.html#random.randint) to choose a random integer as the number of random sentences.
- sep  $(str)$  $(str)$  $(str)$  Seperator between each sentence.
- comma ([tuple](https://docs.python.org/3/library/stdtypes.html#tuple) [\[int,](https://docs.python.org/3/library/functions.html#int) [int\]](https://docs.python.org/3/library/functions.html#int)) Random range for number of commas. The function will use [random.randint\(\)](https://docs.python.org/3/library/random.html#random.randint) to choose a random integer as the number of commas.
- word\_range  $(tuple(int, int])$  $(tuple(int, int])$  $(tuple(int, int])$  $(tuple(int, int])$  $(tuple(int, int])$  Random range for number of words in each sentence. The function will use [random.randint\(\)](https://docs.python.org/3/library/random.html#random.randint) to choose a random integer as the number of words.

#### **Returns**

Random sentences.

#### **Return type**

[str](https://docs.python.org/3/library/stdtypes.html#str)

### <span id="page-6-0"></span>**1.3 Get Random Paragraphs**

<span id="page-6-1"></span>lorem.paragraph(*pool=('ad', 'adipiscing', 'aliqua', 'aliquip', 'amet', 'anim', 'aute', 'cillum', 'commodo', 'consectetur', 'consequat', 'culpa', 'cupidatat', 'deserunt', 'do', 'dolor', 'dolore', 'duis', 'ea',*

*'eiusmod', 'elit', 'enim', 'esse', 'est', 'et', 'eu', 'ex', 'excepteur', 'exercitation', 'fugiat', 'id', 'in', 'incididunt', 'ipsum', 'irure', 'labore', 'laboris', 'laborum', 'lorem', 'magna', 'minim', 'mollit', 'nisi', 'non', 'nostrud', 'nulla', 'occaecat', 'officia', 'pariatur', 'proident', 'qui', 'quis', 'reprehenderit', 'sed', 'sint', 'sit', 'sunt', 'tempor', 'ullamco', 'ut', 'velit', 'veniam', 'voluptate')*, *count=1*, *comma=(0, 2)*, *word\_range=(4, 8)*, *sentence\_range=(5, 10)*)

Generate a list of random paragraphs.

```
>>> list(itertools.islice(paragraph(), 1))
['Aute sint et cupidatat aliquip. Non exercitation est aliquip voluptate '
    'fugiat, reprehenderit ad occaecat laboris velit consequat. Magna enim '
    'deserunt aute laborum fugiat exercitation. Aliqua ex sunt fugiat in '
    'magna voluptate. Elit nisi exercitation nostrud. Magna proident et '
    'fugiat eiusmod cupidatat fugiat, sit culpa fugiat non ea eu '
    'reprehenderit elit. Proident mollit mollit ut cillum. Nostrud voluptate '
    'aliquip cupidatat anim.']
```
#### **Parameters**

- **pool** (*Iterable*[ $str$ ]) List of words to be used as random word pool.
- **count**  $(int)$  $(int)$  $(int)$  Number of non-repeated random paragraphs.
- comma ([tuple](https://docs.python.org/3/library/stdtypes.html#tuple) [\[int,](https://docs.python.org/3/library/functions.html#int) [int\]](https://docs.python.org/3/library/functions.html#int)) Random range for number of commas. The function will use [random.randint\(\)](https://docs.python.org/3/library/random.html#random.randint) to choose a random integer as the number of commas.
- word\_range  $(tuple[int, int])$  $(tuple[int, int])$  $(tuple[int, int])$  $(tuple[int, int])$  $(tuple[int, int])$  $(tuple[int, int])$  Random range for number of words in each sentence. The function will use random.randint  $()$  to choose a random integer as the number of words.
- sentence\_range  $(tuple[int, int])$  $(tuple[int, int])$  $(tuple[int, int])$  $(tuple[int, int])$  $(tuple[int, int])$  $(tuple[int, int])$  Random range for number of sentences in each paragraph. The function will use [random.randint\(\)](https://docs.python.org/3/library/random.html#random.randint) to choose a random integer as the number of sentences.

#### **Returns**

Random paragraph generator.

#### **Return type**

Iterator[\[str\]](https://docs.python.org/3/library/stdtypes.html#str)

<span id="page-7-0"></span>lorem.get\_paragraph(*pool=('ad', 'adipiscing', 'aliqua', 'aliquip', 'amet', 'anim', 'aute', 'cillum', 'commodo', 'consectetur', 'consequat', 'culpa', 'cupidatat', 'deserunt', 'do', 'dolor', 'dolore', 'duis', 'ea', 'eiusmod', 'elit', 'enim', 'esse', 'est', 'et', 'eu', 'ex', 'excepteur', 'exercitation', 'fugiat', 'id', 'in', 'incididunt', 'ipsum', 'irure', 'labore', 'laboris', 'laborum', 'lorem', 'magna', 'minim', 'mollit', 'nisi', 'non', 'nostrud', 'nulla', 'occaecat', 'officia', 'pariatur', 'proident', 'qui', 'quis', 'reprehenderit', 'sed', 'sint', 'sit', 'sunt', 'tempor', 'ullamco', 'ut', 'velit', 'veniam', 'voluptate')*, *count=1*, *sep='\n'*, *comma=(0, 2)*, *word\_range=(4, 8)*, *sentence\_range=(5, 10)*)

Return random paragraphs.

```
>>> get_paragraph()
```

```
'Exercitation magna sunt excepteur irure adipiscing commodo duis. Est '
'ipsum qui deserunt, deserunt nostrud reprehenderit esse. Do velit '
'est in velit sed. Sunt officia officia lorem. Commodo lorem '
'exercitation veniam officia pariatur velit. Deserunt deserunt sed '
'consequat laborum consequat dolor. Et consectetur irure sint elit tempor,'
' est minim nisi eiusmod id excepteur. Minim cillum veniam sed aliquip '
'anim sit, pariatur nostrud ex cillum laboris laborum. Laborum ullamco '
'mollit elit. Amet id incididunt ipsum sed.'
```
#### **Parameters**

• **pool** (*Iterable* [*str]*) – List of words to be used as random word pool.

- <span id="page-8-2"></span>• **count** ([int](https://docs.python.org/3/library/functions.html#int)  $\int$  [tuple](https://docs.python.org/3/library/stdtypes.html#tuple) [\[int,](https://docs.python.org/3/library/functions.html#int) [int\]](https://docs.python.org/3/library/functions.html#int)) – Number of random paragraphs. To generate random number of paragraphs, supply a 2-element tuple of [int](https://docs.python.org/3/library/functions.html#int), the function will use [random.](https://docs.python.org/3/library/random.html#random.randint) [randint\(\)](https://docs.python.org/3/library/random.html#random.randint) to choose a random integer as the number of random paragraphs.
- sep  $(str)$  $(str)$  $(str)$  Seperator between each paragraph. The default value is OS-dependent as  $os$ . linsep ( $\r \in W$ indows,  $\n on POSIX$ ).
- **comma** ([tuple](https://docs.python.org/3/library/stdtypes.html#tuple) [\[int,](https://docs.python.org/3/library/functions.html#int) [int\]](https://docs.python.org/3/library/functions.html#int)) Random range for number of commas. The function will use [random.randint\(\)](https://docs.python.org/3/library/random.html#random.randint) to choose a random integer as the number of commas.
- word\_range ([tuple\[](https://docs.python.org/3/library/stdtypes.html#tuple)[int,](https://docs.python.org/3/library/functions.html#int) [int\]](https://docs.python.org/3/library/functions.html#int)) Random range for number of words in each sentence. The function will use [random.randint\(\)](https://docs.python.org/3/library/random.html#random.randint) to choose a random integer as the number of words.
- sentence\_range  $(tuple(int, int])$  $(tuple(int, int])$  $(tuple(int, int])$  $(tuple(int, int])$  $(tuple(int, int])$  Random range for number of sentences in each paragraph. The function will use [random.randint\(\)](https://docs.python.org/3/library/random.html#random.randint) to choose a random integer as the number of sentences.

#### **Returns**

Random paragraphs.

**Return type** [str](https://docs.python.org/3/library/stdtypes.html#str)

### <span id="page-8-0"></span>**1.4 Internal utilities**

```
lorem._TEXT = ('ad', 'adipiscing', 'aliqua', 'aliquip', 'amet', 'anim', 'aute', 'cillum',
'commodo', 'consectetur', 'consequat', 'culpa', 'cupidatat', 'deserunt', 'do', 'dolor',
'dolore', 'duis', 'ea', 'eiusmod', 'elit', 'enim', 'esse', 'est', 'et', 'eu', 'ex',
'excepteur', 'exercitation', 'fugiat', 'id', 'in', 'incididunt', 'ipsum', 'irure',
'labore', 'laboris', 'laborum', 'lorem', 'magna', 'minim', 'mollit', 'nisi', 'non',
'nostrud', 'nulla', 'occaecat', 'officia', 'pariatur', 'proident', 'qui', 'quis',
'reprehenderit', 'sed', 'sint', 'sit', 'sunt', 'tempor', 'ullamco', 'ut', 'velit',
'veniam', 'voluptate')
```
The original lorem ipsum text pool.

The text pool is generated directly from the original lorem ipsum paragraph:

Lorem ipsum dolor sit amet, consectetur adipiscing elit, sed do eiusmod tempor incididunt ut labore et dolore magna aliqua. Ut enim ad minim veniam, quis nostrud exercitation ullamco laboris nisi ut aliquip ex ea commodo consequat. Duis aute irure dolor in reprehenderit in voluptate velit esse cillum dolore eu fugiat nulla pariatur. Excepteur sint occaecat cupidatat non proident, sunt in culpa qui officia deserunt mollit anim id est laborum.

<span id="page-8-1"></span>class lorem.LoremGenerator(*pool=('ad', 'adipiscing', 'aliqua', 'aliquip', 'amet', 'anim', 'aute', 'cillum', 'commodo', 'consectetur', 'consequat', 'culpa', 'cupidatat', 'deserunt', 'do', 'dolor', 'dolore', 'duis', 'ea', 'eiusmod', 'elit', 'enim', 'esse', 'est', 'et', 'eu', 'ex', 'excepteur', 'exercitation', 'fugiat', 'id', 'in', 'incididunt', 'ipsum', 'irure', 'labore', 'laboris', 'laborum', 'lorem', 'magna', 'minim', 'mollit', 'nisi', 'non', 'nostrud', 'nulla', 'occaecat', 'officia', 'pariatur', 'proident', 'qui', 'quis', 'reprehenderit', 'sed', 'sint', 'sit', 'sunt', 'tempor', 'ullamco', 'ut', 'velit', 'veniam', 'voluptate')*, *dupe=1*)

Bases: [object](https://docs.python.org/3/library/functions.html#object)

Generate random words.

#### <span id="page-9-4"></span>**Parameters**

- **pool** (*Iterable*[\[str\]](https://docs.python.org/3/library/stdtypes.html#str)) List of words to be used as random word pool.
- $\bullet$  dupe  $(int)$  $(int)$  $(int)$  Duplication to generate the word pool.

#### property pool: Iterator[\[str\]](https://docs.python.org/3/library/stdtypes.html#str)

Return the current random word pool.

#### <span id="page-9-0"></span>\_gen\_pool(*dupe=1*)

Generate word pool.

### **Parameters**

**dupe**  $(int)$  $(int)$  $(int)$  – Duplication to generate the word pool.

#### **Returns**

An infinite loop word pool.

#### **Return type**

Iterator[\[str\]](https://docs.python.org/3/library/stdtypes.html#str)

#### <span id="page-9-1"></span>gen\_word(*func=None*, *args=()*, *kwargs={}*)

Generate random word.

#### **Parameters**

- func (Optional [\[str](https://docs.python.org/3/library/stdtypes.html#str) | Callable [[\[str\]](https://docs.python.org/3/library/stdtypes.html#str), [str\]](https://docs.python.org/3/library/stdtypes.html#str)]) Filter function. It can be an attribute name of [str](https://docs.python.org/3/library/stdtypes.html#str), or a customised function that takes the original [str](https://docs.python.org/3/library/stdtypes.html#str) and returns the modified [str](https://docs.python.org/3/library/stdtypes.html#str).
- args  $(tuple[str, ...])$  $(tuple[str, ...])$  $(tuple[str, ...])$  $(tuple[str, ...])$  Additional positional arguments for func.
- kwargs  $(dict[str, Any])$  $(dict[str, Any])$  $(dict[str, Any])$  $(dict[str, Any])$  Additional keyword arguments for func.

#### **Returns**

Random word.

#### **Return type**

[str](https://docs.python.org/3/library/stdtypes.html#str)

#### <span id="page-9-2"></span>gen\_sentence(*comma*, *word\_range*)

Generate random sentence.

#### **Parameters**

- comma ([tuple\[](https://docs.python.org/3/library/stdtypes.html#tuple)[int,](https://docs.python.org/3/library/functions.html#int) [int\]](https://docs.python.org/3/library/functions.html#int)) Random range for number of commas. The function will use [random.randint\(\)](https://docs.python.org/3/library/random.html#random.randint) to choose a random integer as the number of commas.
- word\_range  $(tuple(int, int])$  $(tuple(int, int])$  $(tuple(int, int])$  $(tuple(int, int])$  $(tuple(int, int])$  Random range for number of words in each sentence. The function will use [random.randint\(\)](https://docs.python.org/3/library/random.html#random.randint) to choose a random integer as the number of words.

#### **Returns**

Random sentence.

#### **Return type**

[str](https://docs.python.org/3/library/stdtypes.html#str)

#### <span id="page-9-3"></span>gen\_paragraph(*comma*, *word\_range*, *sentence\_range*)

Generate random paragraph.

#### **Parameters**

- **comma** ([tuple\[](https://docs.python.org/3/library/stdtypes.html#tuple)[int,](https://docs.python.org/3/library/functions.html#int) [int\]](https://docs.python.org/3/library/functions.html#int)) Random range for number of commas. The function will use [random.randint\(\)](https://docs.python.org/3/library/random.html#random.randint) to choose a random integer as the number of commas.
- word\_range ([tuple\[](https://docs.python.org/3/library/stdtypes.html#tuple)[int,](https://docs.python.org/3/library/functions.html#int) [int\]](https://docs.python.org/3/library/functions.html#int)) Random range for number of words in each sentence. The function will use [random.randint\(\)](https://docs.python.org/3/library/random.html#random.randint) to choose a random integer as the number of words.
- sentence\_range ([tuple\[](https://docs.python.org/3/library/stdtypes.html#tuple)[int,](https://docs.python.org/3/library/functions.html#int) [int\]](https://docs.python.org/3/library/functions.html#int)) Random range for number of sentences in each paragraph. The function will use [random.randint\(\)](https://docs.python.org/3/library/random.html#random.randint) to choose a random integer as the number of sentences.

#### **Returns**

Random paragraph.

#### **Return type**

[str](https://docs.python.org/3/library/stdtypes.html#str)

### **TWO**

# **MODULE UNITTESTS**

<span id="page-12-1"></span><span id="page-12-0"></span>Test suite for *lorem* module.

test\_lorem.islice(*iterable*, *stop*)

Wrapper function for [itertools.islice\(\)](https://docs.python.org/3/library/itertools.html#itertools.islice).

**Parameters**

- iterable  $(Iterator[-T]) -$
- stop  $(int)$  $(int)$  $(int)$  –

**Return type** [list\[](https://docs.python.org/3/library/stdtypes.html#list)\_T]

test\_lorem.shuffle(*x*, *random=None*) Mock [random.shuffle\(\)](https://docs.python.org/3/library/random.html#random.shuffle), but actually do nothing.

**Parameters**

```
• \mathbf{x} (list [Any]) –
```
• random (Optional [Callable[[], [float\]](https://docs.python.org/3/library/functions.html#float)]) -

**Return type**

None

test\_lorem.randint(*a*, *b*)

Mock [random.randint\(\)](https://docs.python.org/3/library/random.html#random.randint), but return the lower boundary.

**Parameters**

- $a(int)$  $a(int)$  $a(int)$  –
- $b(int)$  $b(int)$  $b(int)$  –

**Return type**

[int](https://docs.python.org/3/library/functions.html#int)

#### test\_lorem.choice\_first(*seq*)

Mock [random.choice\(\)](https://docs.python.org/3/library/random.html#random.choice), but return the first element.

```
Parameters
   seq (Sequence[-T]) -
```
**Return type**

 $\_T$ 

#### <span id="page-13-0"></span>test\_lorem.choice\_last(*seq*)

Mock [random.choice\(\)](https://docs.python.org/3/library/random.html#random.choice), but return the last element.

#### **Parameters**

 $seq(Sequence[-T]) -$ 

#### **Return type**

 $\Gamma$ 

#### test\_lorem.pool(*self*, *dupe=1*)

Mock [lorem.LoremGenerator.\\_gen\\_pool\(\)](#page-9-0), but return a minimised pool.

#### **Parameters**

- self ([lorem.LoremGenerator](#page-8-1)) –
- dupe  $(int)$  $(int)$  $(int)$  –

#### **Return type**

Iterator[\[str\]](https://docs.python.org/3/library/stdtypes.html#str)

#### class test\_lorem.TestLorem(*methodName='runTest'*)

Bases: TestCase

Unittest case for lorem module.

#### test\_lorem\_init()

Test lorem.\_\_init\_\_().

**Return type** None

#### test\_gen\_word()

Test [lorem.LoremGenerator.gen\\_word\(\)](#page-9-1).

### **Return type**

None

#### test\_gen\_sentence()

Test [lorem.LoremGenerator.gen\\_sentence\(\)](#page-9-2).

**Return type** None

#### test\_gen\_paragraph()

Test [lorem.LoremGenerator.gen\\_paragraph\(\)](#page-9-3).

**Return type** None

#### test\_word()

Test [lorem.word\(\)](#page-4-2).

#### **Return type** None

#### test\_sentence()

Test [lorem.sentence\(\)](#page-5-1).

# **Return type**

None

#### <span id="page-14-0"></span>test\_paragraph()

Test [lorem.paragraph\(\)](#page-6-1).

**Return type** None

test\_get\_word()

Test [lorem.get\\_word\(\)](#page-4-3).

**Return type** None

test\_get\_sentence()

Test [lorem.get\\_sentence\(\)](#page-6-2).

**Return type** None

#### test\_get\_paragraph()

Test [lorem.get\\_paragraph\(\)](#page-7-0).

#### **Return type**

None

In publishing and graphic design, lorem ipsum is a placeholder text commonly used to demonstrate the visual form of a document or a typeface without relying on meaningful content.

The lorem module provides a generic access to generating the lorem ipsum text from its very original text:

```
Lorem ipsum dolor sit amet, consectetur adipiscing elit, sed do eiusmod
tempor incididunt ut labore et dolore magna aliqua. Ut enim ad minim
veniam, quis nostrud exercitation ullamco laboris nisi ut aliquip ex ea
commodo consequat. Duis aute irure dolor in reprehenderit in voluptate velit
esse cillum dolore eu fugiat nulla pariatur. Excepteur sint occaecat
cupidatat non proident, sunt in culpa qui officia deserunt mollit anim id
est laborum.
```
Usage of the lorem module is rather simple. Depending on your needs, the lorem module provides generation of *words*, *sentences*, and *paragraphs*.

**THREE**

# **GET RANDOM WORDS**

<span id="page-16-0"></span>The lorem module provides two different ways for getting random words.

1. [word\(\)](#page-4-2) – generate a list of random words

def word(count=1, func=None, args=(), kwargs={}) -> Iterator[str]: ...

2. [get\\_word\(\)](#page-4-3) – return random words

def get\_word(count=1, sep=' ', func=None, args=(), kwargs={}) -> str: ...

**FOUR**

# **GET RANDOM SENTENCES**

<span id="page-18-0"></span>The lorem module provides two different ways for getting random sentences.

1. [sentence\(\)](#page-5-1) – generate a list of random sentences

```
def sentence(count=1, comma=(0, 2), word_range=(4, 8)) -> Iterator[str]: ...
```
2. [get\\_sentence\(\)](#page-6-2) – return random sentences

```
def get_sentence(count=1, sep=' ', comma=(0, 2), word_range=(4, 8)) -> Union[str]: .
\leftrightarrow...
```
# **GET RANDOM PARAGRAPHS**

<span id="page-20-0"></span>The lorem module provides two different ways for getting random paragraphs.

1. [paragraph\(\)](#page-6-1) – generate a list of random paragraphs

```
def paragraph(count=1, comma=(0, 2), word_range=(4, 8), sentence_range=(5, 10)) \rightarrow˓→Iterator[str]: ...
```
2. [get\\_paragraph\(\)](#page-7-0) – return random paragraphs

```
def get_paragraph(count=1, sep=os.linesep, comma=(0, 2), word_range=(4, 8),
˓→sentence_range=(5, 10)) -> Union[str]: ...
```
**SIX**

# **INDICES AND TABLES**

- <span id="page-22-0"></span>• genindex
- modindex
- search

# **PYTHON MODULE INDEX**

<span id="page-24-0"></span> $\mathsf{t}$ test\_lorem, 9

# **INDEX**

### <span id="page-26-0"></span>Symbols

\_TEXT (*in module lorem*), [5](#page-8-2) \_gen\_pool() (*lorem.LoremGenerator method*), [6](#page-9-4)

# C

choice\_first() (*in module test\_lorem*), [9](#page-12-1) choice\_last() (*in module test\_lorem*), [9](#page-12-1)

# G

gen\_paragraph() (*lorem.LoremGenerator method*), [6](#page-9-4) gen\_sentence() (*lorem.LoremGenerator method*), [6](#page-9-4) gen\_word() (*lorem.LoremGenerator method*), [6](#page-9-4) get\_paragraph() (*in module lorem*), [4](#page-7-1) get\_sentence() (*in module lorem*), [3](#page-6-3) get\_word() (*in module lorem*), [1](#page-4-4)

### I

islice() (*in module test\_lorem*), [9](#page-12-1)

# L

LoremGenerator (*class in lorem*), [5](#page-8-2)

# M

module test\_lorem, [9](#page-12-1)

### P

paragraph() (*in module lorem*), [3](#page-6-3) pool (*lorem.LoremGenerator property*), [6](#page-9-4) pool() (*in module test\_lorem*), [10](#page-13-0)

# R

randint() (*in module test\_lorem*), [9](#page-12-1)

# S

sentence() (*in module lorem*), [2](#page-5-2) shuffle() (*in module test\_lorem*), [9](#page-12-1)

### T

test\_gen\_paragraph() (*test\_lorem.TestLorem method*), [10](#page-13-0)

test\_gen\_sentence() (*test\_lorem.TestLorem method*), [10](#page-13-0) test\_gen\_word() (*test\_lorem.TestLorem method*), [10](#page-13-0) test\_get\_paragraph() (*test\_lorem.TestLorem method*), [11](#page-14-0) test\_get\_sentence() (*test\_lorem.TestLorem method*), [11](#page-14-0) test\_get\_word() (*test\_lorem.TestLorem method*), [11](#page-14-0) test\_lorem module, [9](#page-12-1) test\_lorem\_init() (*test\_lorem.TestLorem method*), [10](#page-13-0) test\_paragraph() (*test\_lorem.TestLorem method*), [10](#page-13-0) test\_sentence() (*test\_lorem.TestLorem method*), [10](#page-13-0) test\_word() (*test\_lorem.TestLorem method*), [10](#page-13-0) TestLorem (*class in test\_lorem*), [10](#page-13-0)

### W

word() (*in module lorem*), [1](#page-4-4)